**P08IS833** *Page No... 1*

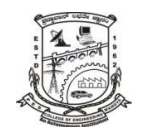

## **P.E.S. College of Engineering, Mandya - 571 401**   *(An Autonomous Institution affiliated to VTU, Belgaum)*  **Eighth Semester, B.E. -Information Science and Engineering Semester End Examination; June/July - 2015 WEB 2.0**  *U.S.N*

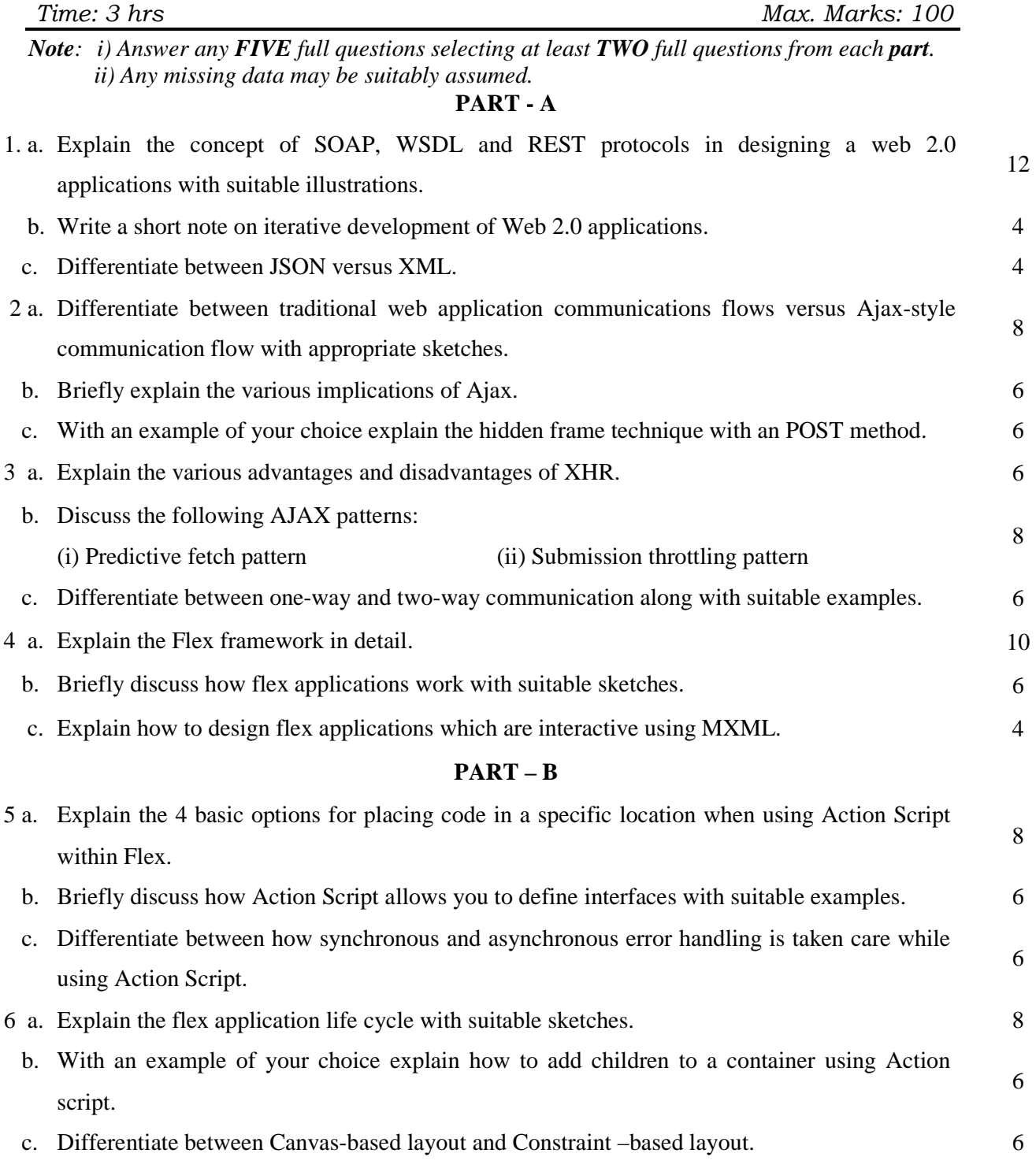

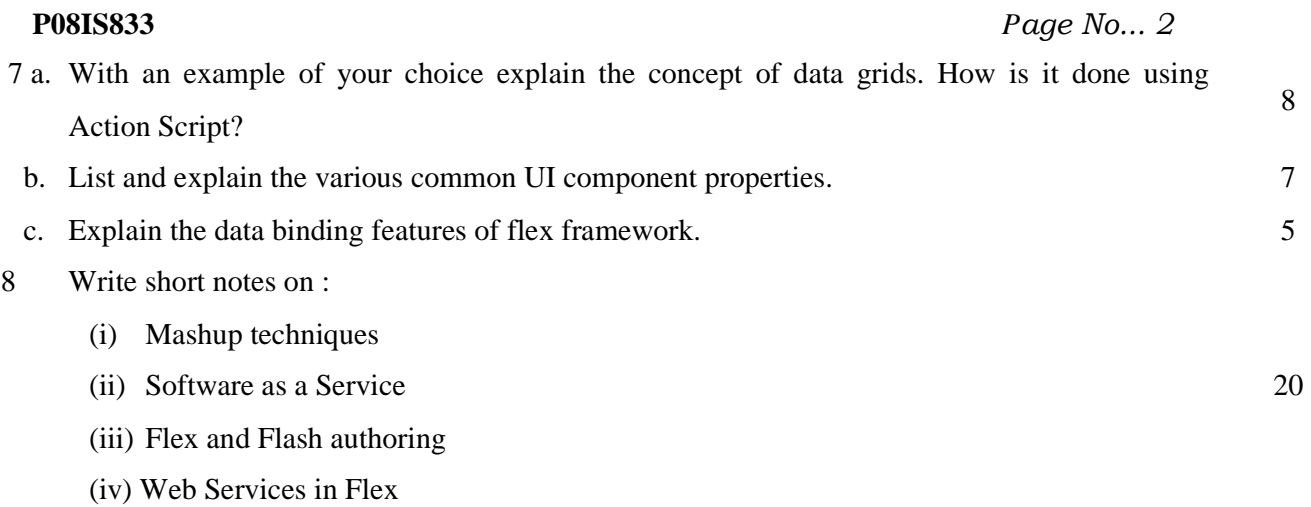

\* \* \* \* \*